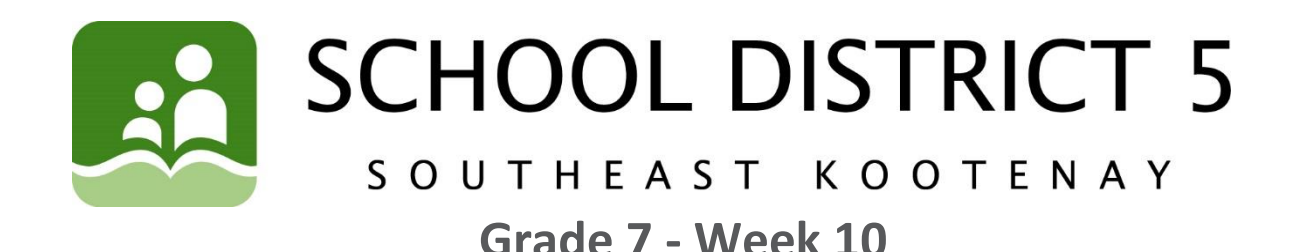

# **Learning Opportunities for the Week of: June 8 - 12**

Please refer to the learning plan mapped out below to establish a routine for your child during the time away from in class instruction. Please keep in mind your child's learning will look different and is **not meant to be a stressful experience**.

**IMPORTANT**: Please upload all your learning opportunities onto your **portfolios** on the **portal**. This is how your teachers will view your work. Please make sure to title your work with the week and the subject and also tag the subject so it is easier for the teacher to find. Thanks!

**LITERACY/LANGUAGES (30-45 minutes per day) AND SOCIAL STUDIES:**

**1) READ** something of your choice for 20 minutes every day. This can be a novel, magazine, online story, article, a how-to manual, etc.—you choose! It should be something you enjoy.

### **2) RECREATE A FAMOUS MONUMENT OR MASTERPIECE**

**\*\*\*\*If you are going to complete this at school, PLEASE bring your own scissors and glue stick.**

The cities and towns of the world are full of **monuments**, which are **statues, buildings, or other structures erected to remember a famous or important person or event.**

**Some monuments are world-famous, such as the Eiffel Tower in Paris:**

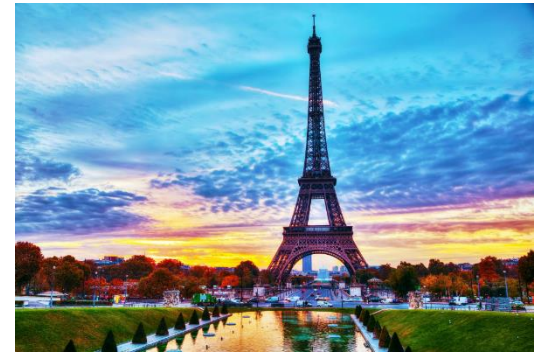

**Others might be lesser known, such as the Whistler Inukshuk, at Whistler, B.C.:**

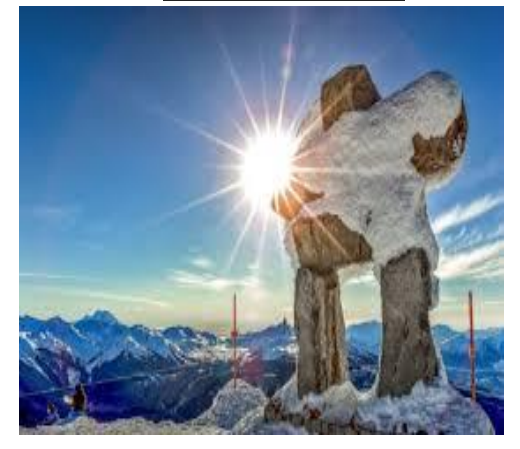

Cities and towns are also full of **masterpieces,** which are famous works of art**. Just like monuments, some masterpieces are world-famous, such as Leonardo da Vinci's Mona Lisa, which is in the Louvre Museum in Paris:**

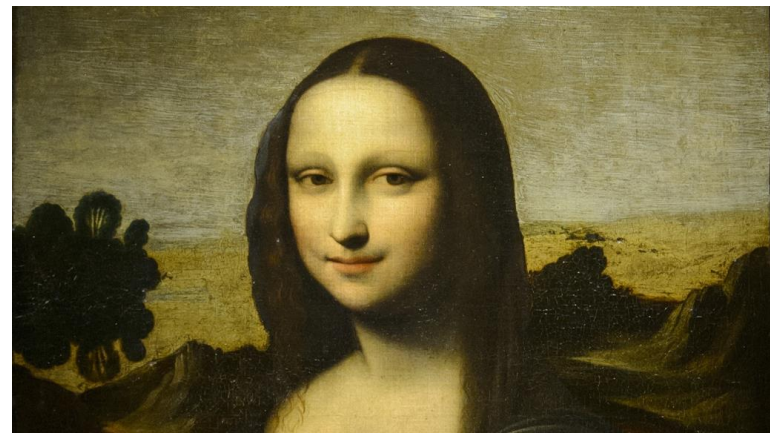

**Some might be famous to fewer people, such as the Black Eagle Canoe by Haida artist Bill Reid, which is at Simon Fraser University in Burnaby, B.C.:**

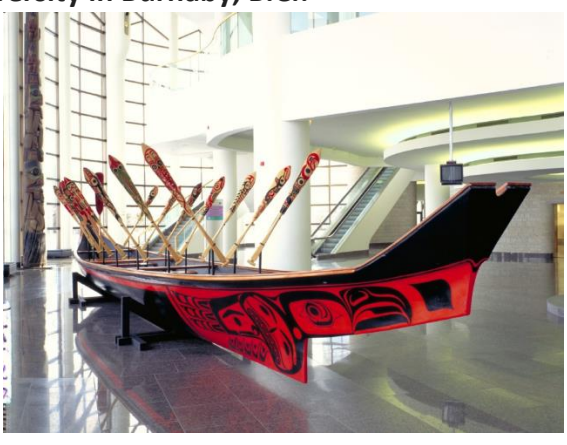

**2)** Your task is to **choose** your **favourite monument or masterpiece. If you don't have a favourite,** you can Google the topics and find one that you like from anywhere around the world. Once you have decided, **please do the following:**

**A) "What, Where, Who, When".** Tell us **what** monument or masterpiece you've chosen, **where** it is, **who** created it, and **when** it was created**.** 

**For example:**

- **WHAT: the Eiffel Tower**
- **WHERE: Paris, France**
- **WHO: designed by Gustave Eiffel**
- **WHEN: started in 1887, but not finished until 1889**

**B) Do** a little **research** about your monument or masterpiece and write down **THREE** facts about it**. Bullet** points are fine**.**

**For example:**

- **The Eiffel Tower was built as the entrance to the 1889 World's Fair**
- **It is 1,063 feet high, and the tallest structure in Paris**
- **In August of 1944, Hitler ordered the military governor of Paris to demolish the tower, but the governor refused.**

**C) Write** a sentence or two about **WHY** you like this particular monument or masterpiece. **For example:**

 **I think the Eiffel Tower is a special monument. It represents a great engineering accomplishment, as it is still one of the tallest structures in the Europe. It is elegant and beautiful, especially at night when it is covered in lights. It has also been a symbol of unity and strength for the French people through wars and terror attacks.**

**D) Recreate** the monument/masterpiece using **everyday things such as clothing, kitchen items, food, or other odds and ends that you can find around the house.** If you are completing this at school, you may find that using bits and pieces cut from magazines might be easier**.**

**E)** Please take a **picture** of you and your monument or masterpiece and post it to your **portfolio.**

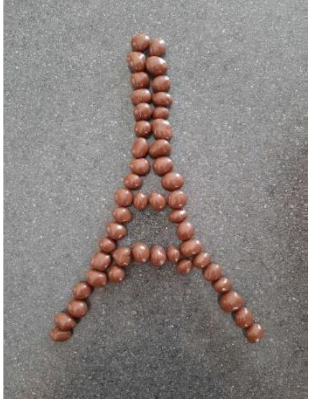

### **NUMERACY (30-45 minutes per day):**

- Continue working on your Dream House project if not complete.
- Watch the following video on probability in preparation for next week's assignment [https://www.khanacademy.org/math/probability/probability-geometry/probability](https://www.khanacademy.org/math/probability/probability-geometry/probability-basics/v/experimental-probability)[basics/v/experimental-probability](https://www.khanacademy.org/math/probability/probability-geometry/probability-basics/v/experimental-probability) There are a few other videos here, I would recommend watching the next two as well.
- Work on Mathletics. Mr. Hall's students, the probability sections have been assigned.

#### **SCIENCE/INVESTIGATE/EXPLORE:**

- Watch 'Cymatics Science vs. Music': <https://www.youtube.com/watch?v=Q3oItpVa9fs>
- What was your favourite way the artist made music more visual?
- How do you think this connects to science?
- List 3 different materials the artist used throughout the video.

# **OUTDOORS/HEALTHY LIVING:**

**FIRST, I WILL...** 

Complete the **Physical Activity Log** for **June 8-15** for **3 to 6 days found on the SD5 portal**. Any physical activity is acceptable for your PE log! \*Watch the VIDEO on how to complete your log on a COMPUTER or LAPTOP from Mr. Fleming and

Ms. Petterson under "FEATURED LINKS" on the portal in the Physical Education 7-8-9 class.

**NEXT, I WILL ...** Try the **TIGER TOK Dance Challenge**! **Watch this YouTube dance, make a video of your dance by yourself or with someone, and submit your video to your portfolio.** We will give prizes to the **TOP dance videos**! **Press CTRL + Click (on a Mac -** *command + click***)** on the link: **<https://www.youtube.com/watch?v=5Y5dfHKDuCg>**

Mr. Fleming & Ms. Petterson watched it ONCE  $(\square)$  then we performed the dance. Watch our video and see if you can perform better than the professionals can! **Press CTRL + Click (on a Mac**  *command + click***)** on the link: **[https://web.microsoftstream.com/video/02cc231d-6741-419b-9718-](https://web.microsoftstream.com/video/02cc231d-6741-419b-9718-4651acf2bc26) [4651acf2bc26](https://web.microsoftstream.com/video/02cc231d-6741-419b-9718-4651acf2bc26)**

**\*DEADLINE to submit your TIGER TOK Dance video is Monday, June 15th!**

## **FINALLY, I WILL...**

**Submit your completed Physical Activity Log Week 10 June 8-15:** Open your log in the Portal under "**Assignments**" & click on "**Physical Activity Log Week 10**" Click on the yellow  $\frac{U \cdot N}{U}$  (near the bottom of the page).

#### **ONLINE LEARNING LINKS:**

#### **CONNECT WITH TEACHERS/EAS:**

**English/Socials Science [michelle.bannister@sd5.bc.ca](mailto:michelle.bannister@sd5.bc.ca ) [david.pasivirta@sd5.bc.ca](mailto:david.pasivirta@sd5.bc.ca) [michelle.paterson@sd5.bc.ca](mailto:michelle.paterson@sd5.bc.ca ) [kate.porter@sd5.bc.ca](mailto:kate.porter@sd5.bc.ca) [tiffany.nyquist@sd5.bc.ca](mailto:tiffany.nyquist@sd5.bc.ca)**

**[colin.hall@sd5.bc.ca](mailto:colin.hall@sd5.bc.ca ) [ryan.fleming@sd5.bc.ca](mailto:ryan.fleming@sd5.bc.ca) [richard.friesen@sd5.bc.ca](mailto:richard.friesen@sd5.bc.ca)**

**[marsha.burrows@sd5.bc.ca](mailto:marsha.burrows@sd5.bc.ca ) [yvonne.brien@sd5.bc.ca](mailto:yvonne.brien@sd5.bc.ca) [arlene.northey@sd5.bc.ca](mailto:arlene.northey@sd5.bc.ca ) [pascal.gray@sd5.bc.ca](mailto:pascal.gray@sd5.bc.ca) [miriam.oler@sd5.bc.ca](mailto:miriam.oler@sd5.bc.ca) [marilyn.sin@sd5.bc.ca](mailto:marilyn.sin@sd5.bc.ca)**

 **Outdoor/Healthy Living Math [heather.petterson@sd5.bc.ca](mailto:heather.petterson@sd5.bc.ca)**

 **Student Services Educational Assistants [dorothy.galvin@sd5.bc.ca](mailto:dorothy.galvin@sd5.bc.ca) [lori.boettger@sd5.bc.ca](mailto:lori.boettger@sd5.bc.ca) [elaine.knudsgaard@sd5.bc.ca](mailto:elaine.knudsgaard@sd5.bc.ca)**

#### **ZOOM Office Hours:**

Please see the LMS website page **[Zoom Office Hours](http://www.sd5.bc.ca/school/lms/weeklylearningopportunities/zoom/Pages/)** to connect with an EA or teacher for extra help. More to come in the future, so keep checking this page for updates!

#### **ONLINE SITES TO UTILIZE:**

**<https://www.mathletics.com/ca/> <https://www.math-drills.com/> [http://kahnacademy.org](http://kahnacademy.org/) <https://www.duolingo.com/> <https://ed.ted.com/> <https://www.getepic.com/> <https://scratch.mit.edu/>**

# **INSTRUCTIONS:**

- 1. Open web browser
- 2. Type [www.sd5.bc.ca](http://www.sd5.bc.ca/) into the address bar.
- 3. Click on the triangle drop down symbol beside "Utility Links". This will be at top right corner OR at the bottom after scrolling down depending on your computer and browser.

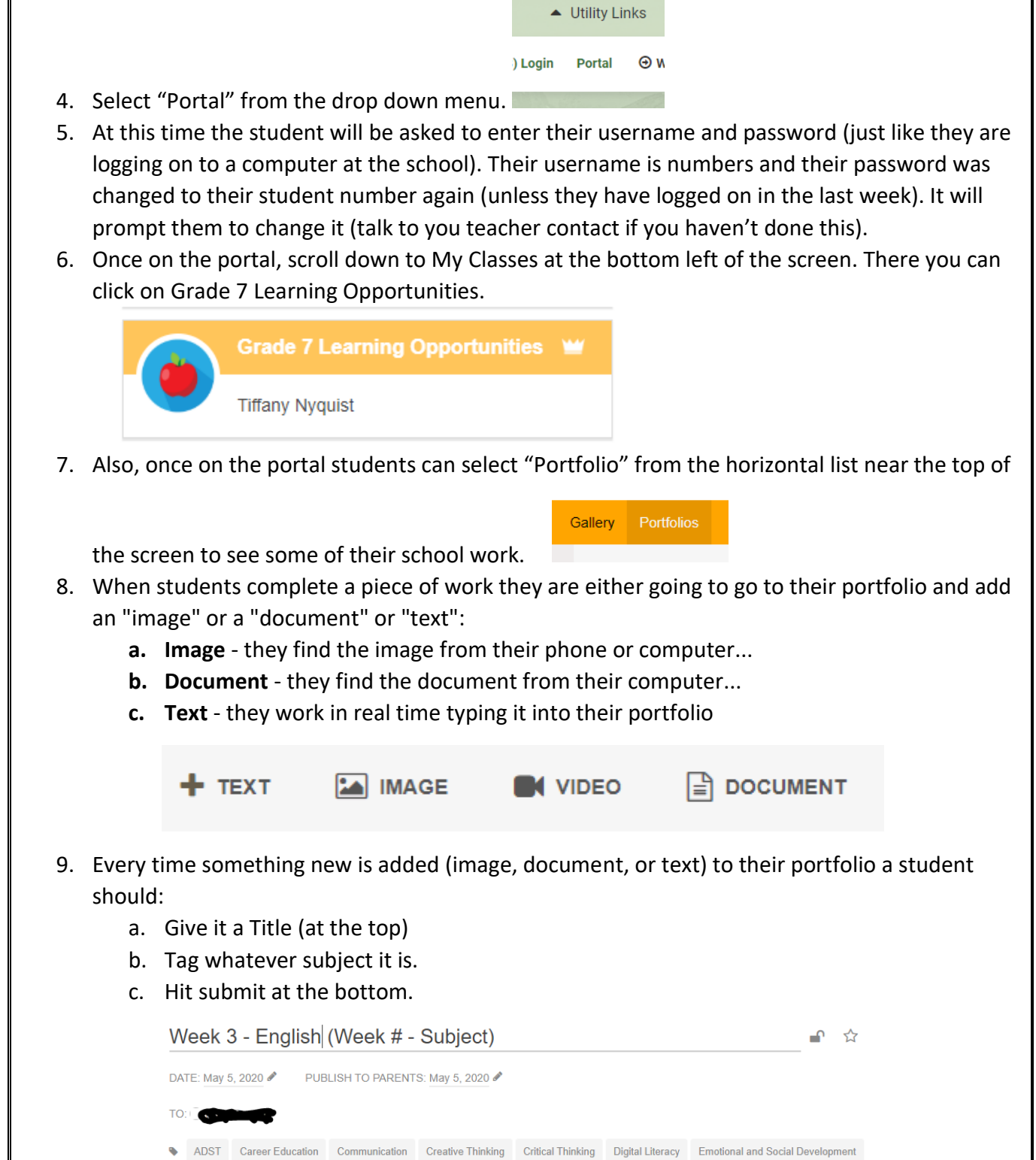

English Language Arts Fine Arts French Inquiries/Play/Project based learning Inquiry Mathematics Personal and Cultural Identity Personal Awareness & Responsibility Physical and Health Education Science Self-Reflection Social Responsibility Social Studies

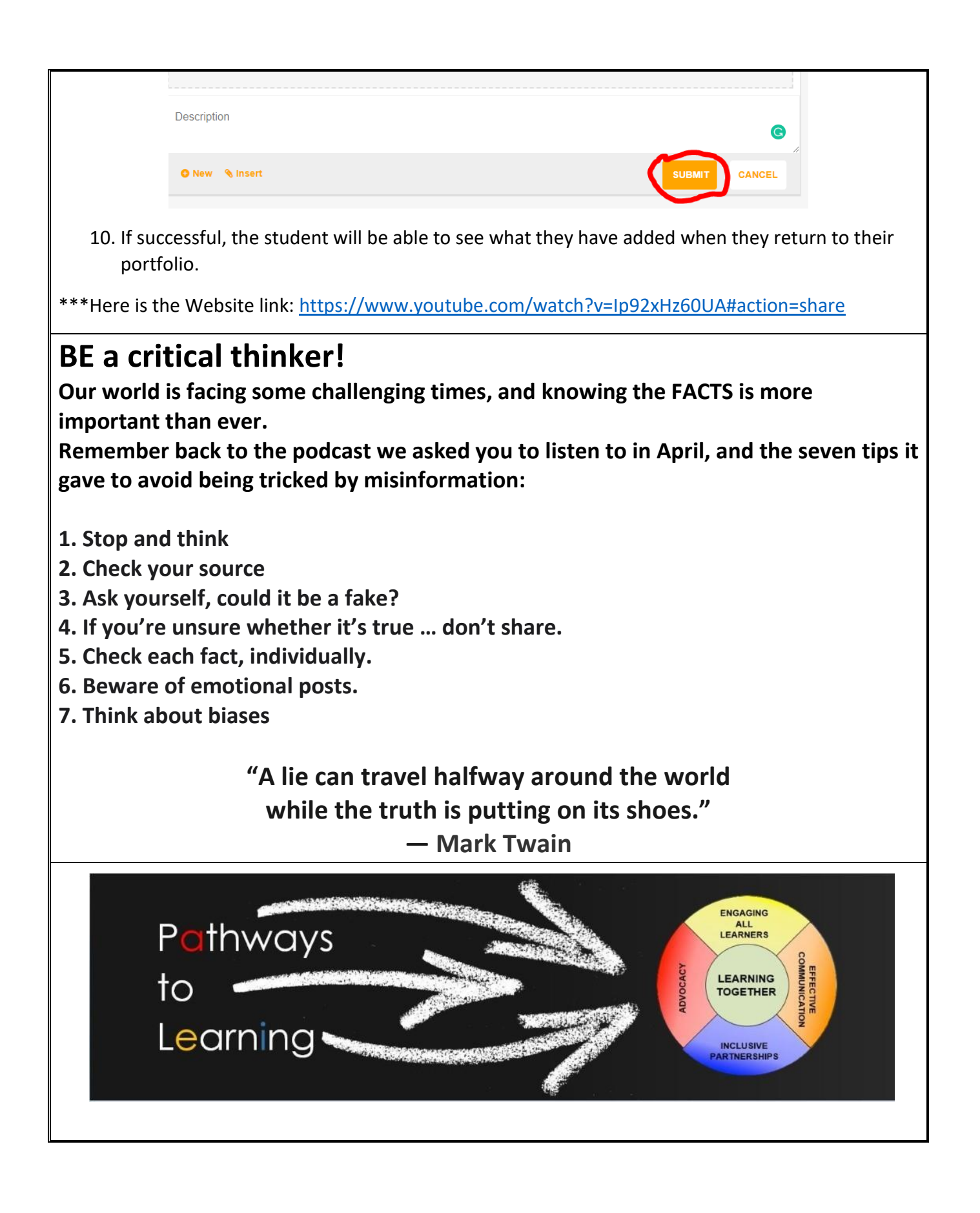